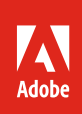

## Adobe Sign in the Value Incentive Plan (VIP) product comparison

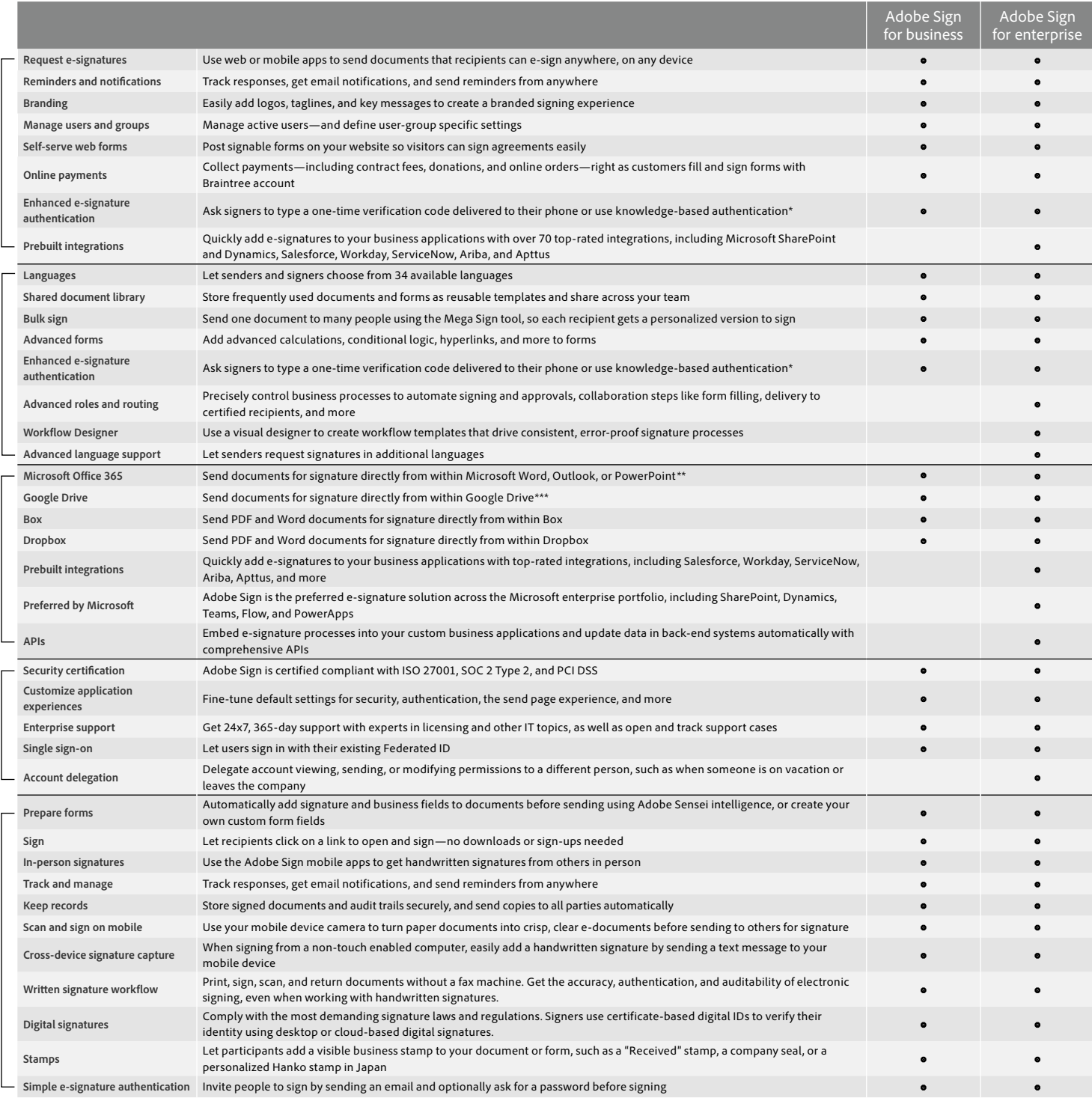

\* Knowledge-based authentication is available in the United States only, additional fees apply.

\*\* Requires free add-in from Microsoft AppSource.

\*\*\* Requires free Adobe Acrobat for Google Drive add-in from G Suite Marketplace.

**Core features**

Core features

Adobe, the Adobe logo, Acrobat, and Adobe Sensei are either registered trademarks or trademarks of Adobe in the United States and/or other countries. All other trademarks are the property of their respective owners.

© 2020 Adobe. All rights reserved. Printed in the USA.

2/20